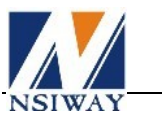

1. NS4249 应用电路

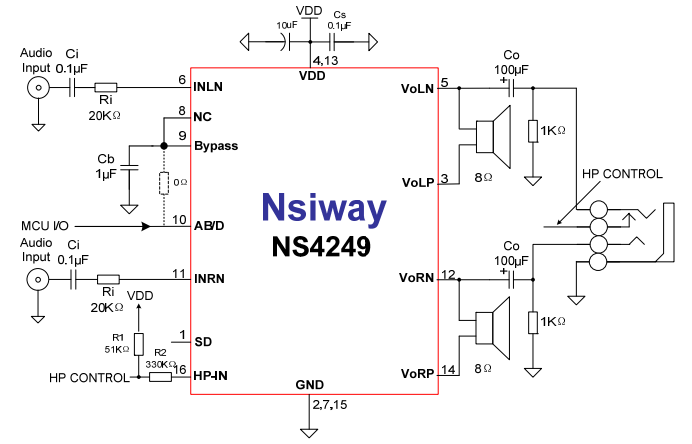

**NS4249** 应用参考 **V1.1** 

注: 切换耳机的控制引脚 Pin 16 / Pin 20 (HP-IN) 外接的两电阻 R1, R2 推荐值 R1=51kΩ, R2=330kΩ;

# 2. 软件切换 AB 类/D 类

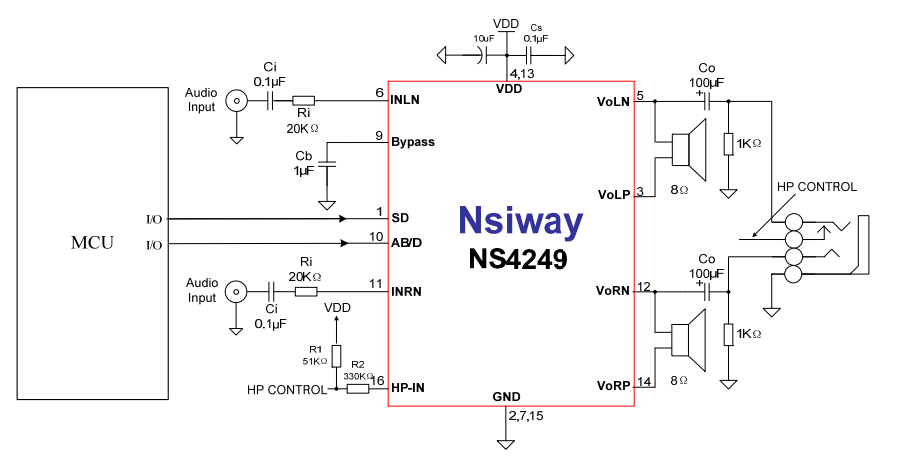

软件动态切换 AB 类/D 类时,通过 MCU I/O 口与 NS4249 pin10(AB/D)连接。播放 FM 等收音信号时, 使 pin10 为低电平。此时, NS4249 工作在 AB 类模式, 对收音无干扰; 播放 FM 等收音以外的信号(比如 MP3,MP4 等)时, 使 pin10 为高电平。此时, NS4249 工作在 D 类模式, 效率得以提高。建议, 配合 SD(静 音控制)管脚使用时,开音频功放,先给 AB/D 控制信号,再拉低 SD;关音频功放,先拉高 SD。

## 3. 硬件切换 AB 类/D 类

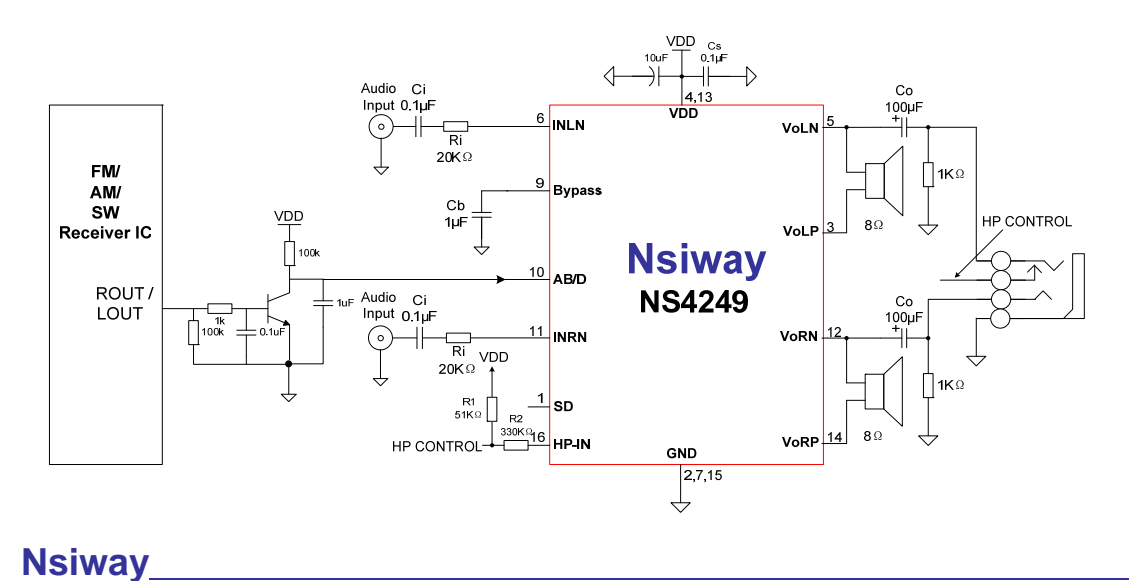

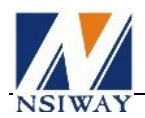

利用硬件修改动态切换 AB 类/D 类时,要求收音芯片音频输出管脚 ROUT/ LOUT 有共模电压输出, 并且共模电压 0.7V 以上。取其中一个声道输出,通过三极管反相和滤波电容把共模电压转换为 NS4249 AB/D 切换控制信号。收音芯片工作时, pin10 为低电平, NS4249 工作在 AB 类, 对收音无干扰; 收音芯片 不工作时, pin10 为高电平, NS4249 工作在 D 类, 效率得以提高。

#### 4.SD 管脚上电顺序

如果通过 MCU 对 SD 管脚控制。应该先上电,然后再将 SD 变低,关机时先将 SD 变高,然后关电; 如果 SD 管脚不控制,上电功放一直工作,SD 管脚应该通过下拉电阻到地,再通过 0.1uF 电容接到电源, 这样有利于 click-pop 噪声。如下图所示

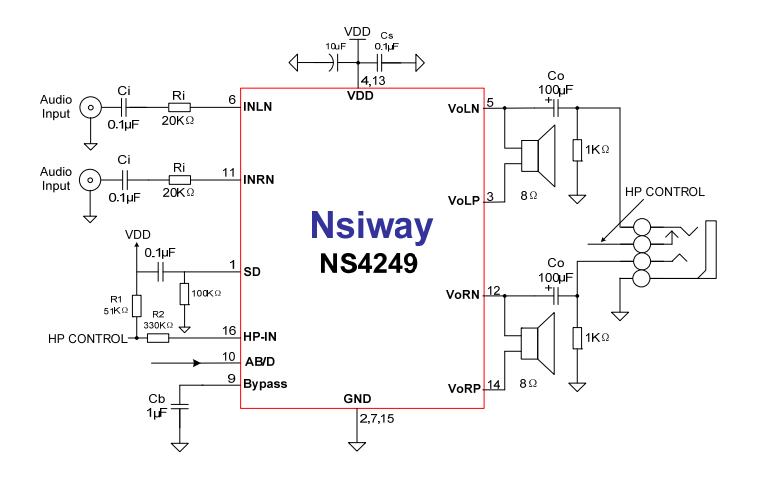

#### 5.NS4249 替代 4863, 反馈电阻要去掉

由于 NS4249 内部集成了反馈电阻, 所以替代 4863 的时候原反馈电阻一定要去掉。

### 6.NS4249 替代 4863, 输入电阻, 输入电容的取值

(1).输入电阻 Ri 的调整:

首先确定原来 4863 的放大倍数: 假设为 Av; 而 NS4249 总的放大倍数计算公式为: (240K / Ri)。所 以换成 NS4249 后输入电阻 Ri 改为 (240k / Av)。举例如下:

4863:反馈电阻为 47k,输入电阻为 15k,放大倍数为 Av = (47k / 15k))×2=6.27

NS4249: Ri=240k / 6.27 =38.3k , 可以选取 Ri = 39k

(2).输入电容 Ci 的取值:

 输入电容和输入电阻组成一高通滤波器。截止频率为 fc=1/(2π×Ri×Ci)。假如 Ri 已经确定为 39k; 那么选取 fc=100Hz 的时候,推算出输入电容 Ci =1/(2π×39k×100Hz)=0.041uF。可选 Ci =0.047uF。

#### 7.NS4249 兼容 NS4248

NS4249 可以兼容 NS4248, NS4249 用作 NS4248 时, Pin10(AB/D) 与 Pin9(Bypass)通过 0Ω连接。 NS4249 工作在 D 类模式。用上 NS4249 Pin10(AB/D) 切换功能时,去掉 0Ω电阻,Pin10(AB/D)与控制端口 连接,通过控制信号使 NS4249 在 AB 类和 D 类两种模式切换。

#### 8.PCB layout 注意事项

为了使 NS4249 性能更好发挥,降低噪声。应用时应注意以下几个方面:

- 1. 功放输出到喇叭的走线,连线尽量短, 尽量宽, 而且输出布线, 连线尽可能远离敏感信号线和电路。
- 2. 功放电源脚的去耦电容尽可能靠近芯片引脚。电源线,地线最好采用星形接法,单独从电源输入端引入。